# **Fiche de présentation d'une production « Classe inversée»**

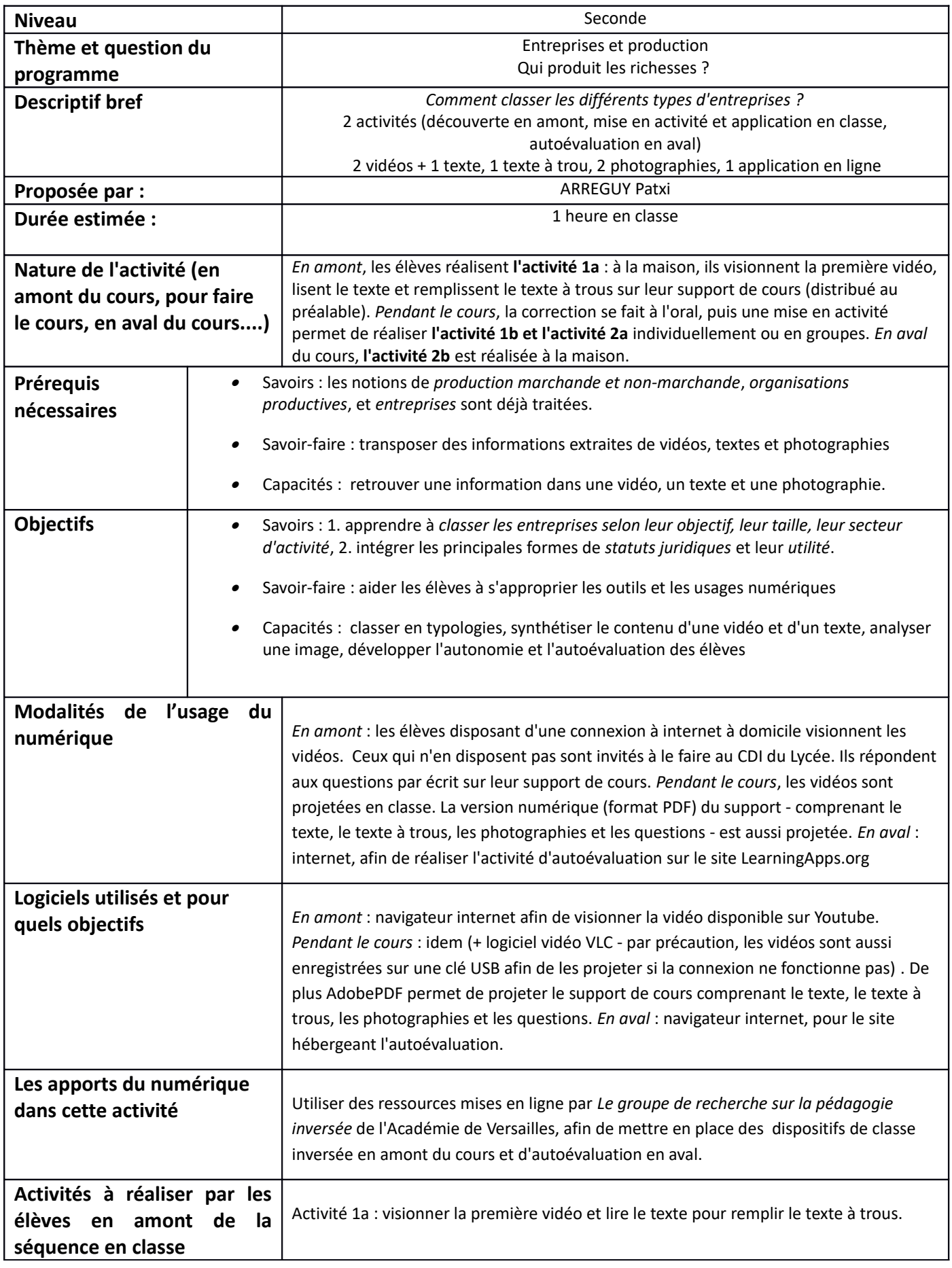

ARREGUY Patxi

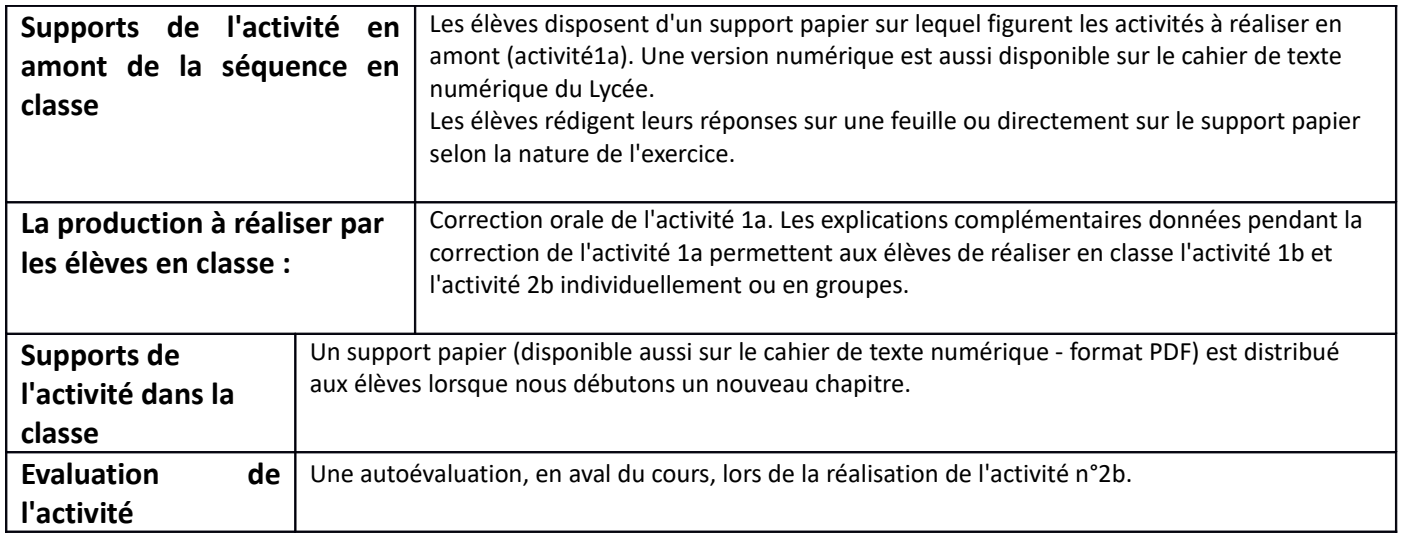

## **Voir la production ci-dessous**

**Activité 1. Selon quels critères peut-on classer les entreprises ?** 

**a. Consigne :** visionner la vidéo (4:36) et lire le texte, puis compléter le texte à trous.

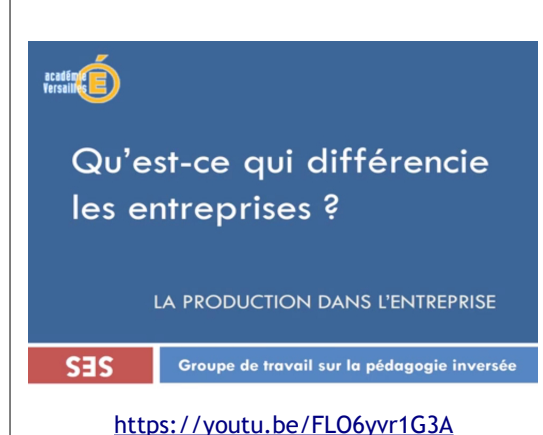

 Au niveau juridique, les entreprises privées sont essentiellement soit des entreprises individuelles soit des sociétés. Une entreprise individuelle a un propriétaire unique, celui-ci est le seul décisionnaire. En cas de faillite, il est reponsable des dettes de son entreprise ("sa responsabilité est illimitée"). Cet inconvénient explique la création du statut de l'Entreprise Unipersonnelle à Reponsabilité Limitée (E.U.R.L.) dans lasquelle le patrimoine de l'entreprise est séparé du patrimoine personnel du propriétaire.

 A l'inverse, une société appartient à plusieurs personnes. Les formes de sociétés les plus courantes sont les S.A.R.L. (sociétés à responsabilité limitée : de 2 à 100 associés) et les S.A. (sociétés anonymes : au moins 7 actionnaires, elles peuvent être cotées en Bourse).

 On dit que "leur responsabilité est limitée aux apports", c'est à dire qu'en cas de faillite, les biens personnels des actionnaires ou des associés ne sont pas menacés (ils perdent seulement le capital investi dans l'entreprise, le prix de l'action dans le cas d'une S.A.). Les associés d'une S.A.R.L possèdent des "parts" de l'entreprise, tandis que le capital d'une S.A est divisé en "actions". Dans une S.A.R.L, les associés désignent un gérant pour la diriger, et le Conseil d'Administration d'une S.A (qui est élu par les actionnaires) élit un Président Directeur Général pour la diriger.

D'après I. Drahi-Ranzieri, Manuel Nathan, p.45

On peut classer les entreprises selon **4 critères :**

### **L'objectif de l'entreprise**

- La plupart des entreprises ont pour objectif de maximiser les ................ Il s'agit d'entreprises privées à but .............
- D'autres entreprises (les entreprises publiques) exercent une mission de ......................................... (comme la SNFC) ou appartiennent à l'Economie ...............et ................... (comme les mutuelles, les coopératives, ou les associations) qui n'ont pas pour principal objectif de maximiser les ............

**La taille de l'entreprise** (calculée en fonction du nombre de salariés et le chiffre d'affaires) : selon l'Insee,

- les ......................entreprises (MIC) emploient moins de .....................salariés.
- les ............................................entreprises (PME) emploient moins de ........... salariés.
- les entreprises de........................................... (ETI) emploient moins de ........... salariés.
- Les ...............................entreprises (G.E.) emploient plus de ............. salariés.

#### **Le secteur d'activité de l'entreprise :**

- entreprises du secteur ................ : agriculture, pêche, sylviculture, exploitation de minerais
- entreprises du secteur ............................... : production industrielle, bâtiment
- entreprises du secteur ............................... : production de services

**Le statut juridique de l'entreprise (**le nombre de propriétaires, la responsabilté financière) :

- Une entrepreprise individuelle est composée ....... propriétaire. S'il fait faillite, ses créanciers (banques) ............................................................................... pour se rembourser.
- Une E.U.R.L est une entreprise dans laquelle il y a ...............propriétaire. En cas de faillite, les créanciers ................................................................ pour se rembourser.
- Une S.A.R.L est une entreprise dans laquelle il y a au minimum ............. propriétaires (max........), les propriétaires sont appelés ........................, et la personne chargée de la diriger est appelée un................ Les biens personnels des associés sont .......................... de ceux de l'entreprise.
- Une S.A est une entreprise dans laquelle il y a au minimum ........ propriétaires (qu'on appelle les ....................) , elle est dirigée par un ........................... qui élit un ....................... La responsabilité des dettes est limitée aux .................... des actionnaires.

#### **ARREGUY Patxi**

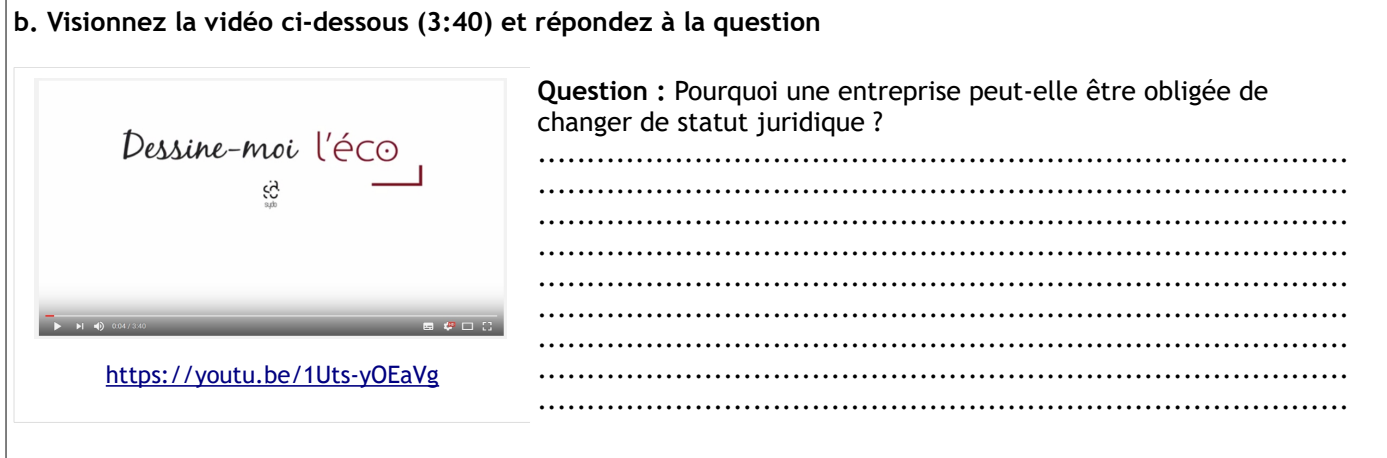

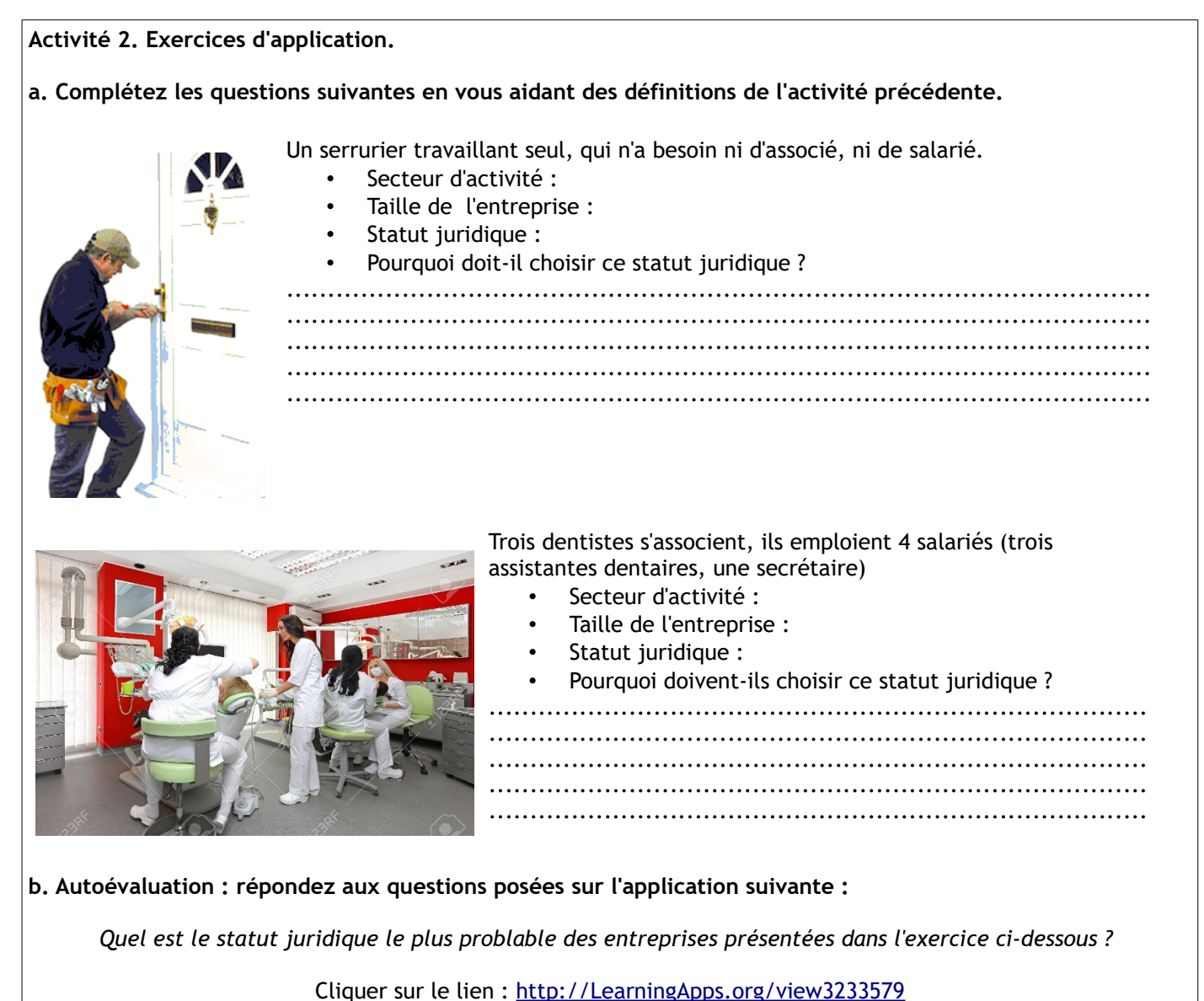

Justifi

![](_page_3_Picture_37.jpeg)